# **Knivtromle i stedet for plov? - metode til økologisk pløjefri dyrkning**

Casper Laursen SEGES Økologi Innovation

> Økologisk Inspirationsdag, VKST 6. november 2019

Promilleafgiftsfonden for landbrug **STØTTET AF** 

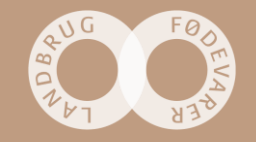

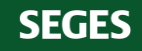

# **Kraftig efterafgrøde**

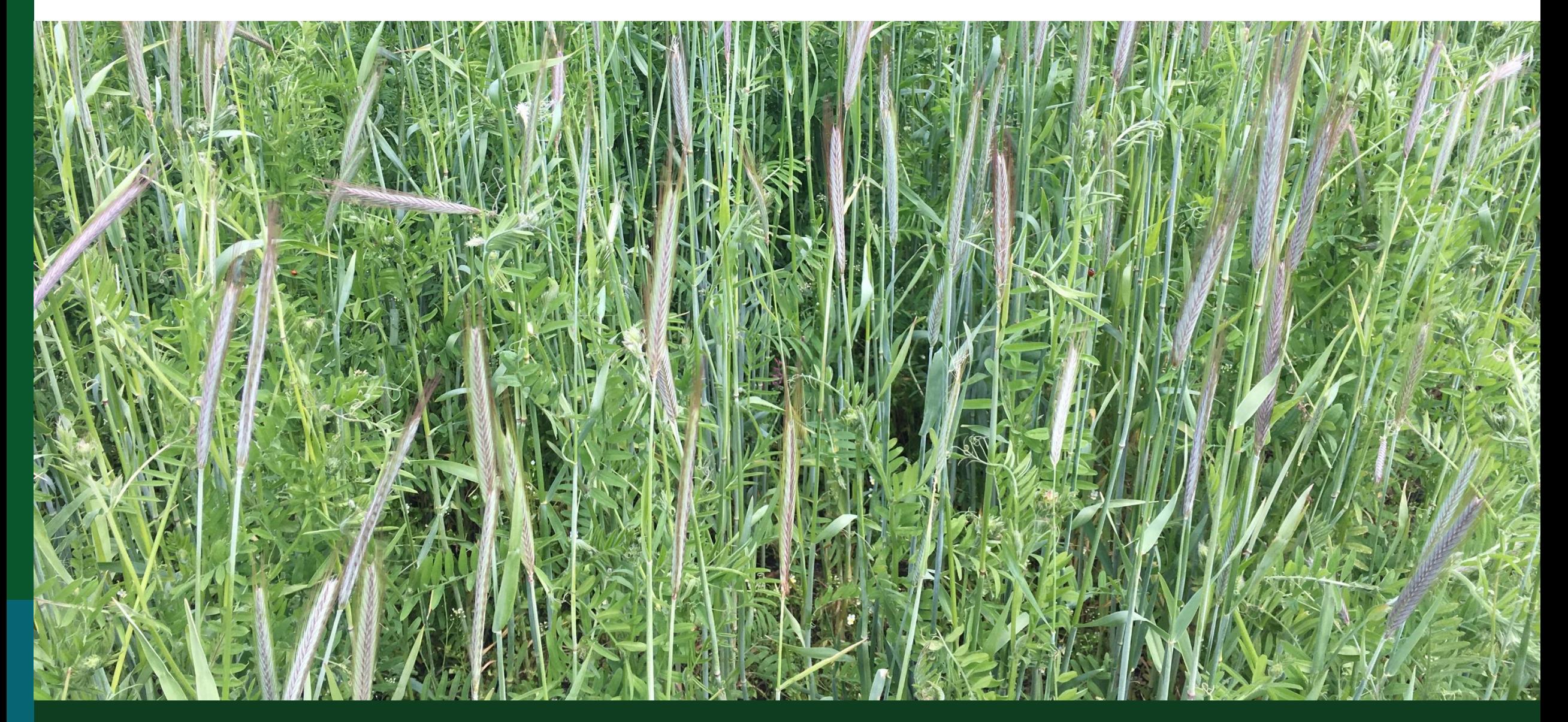

# **Kraftig efterafgrøde**

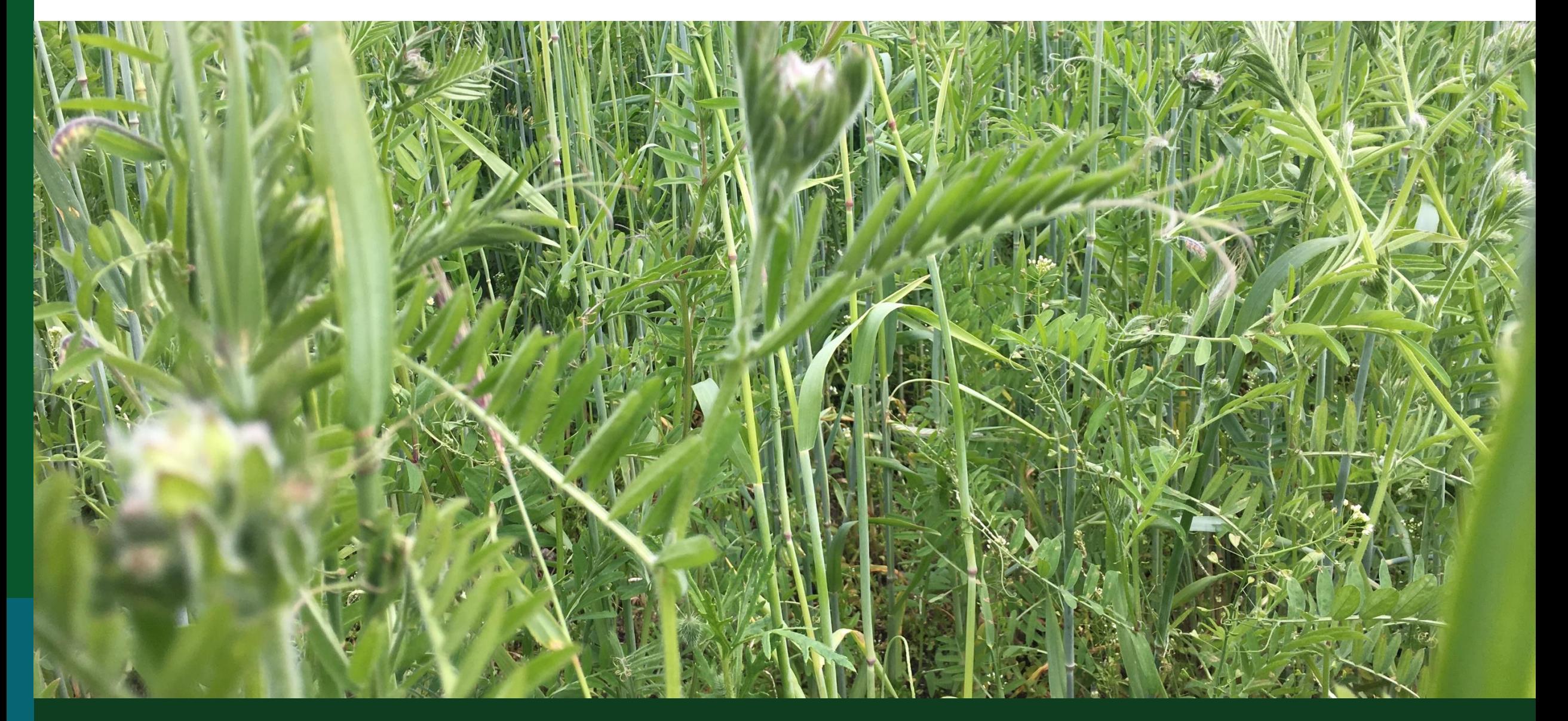

#### **Knivtromle**

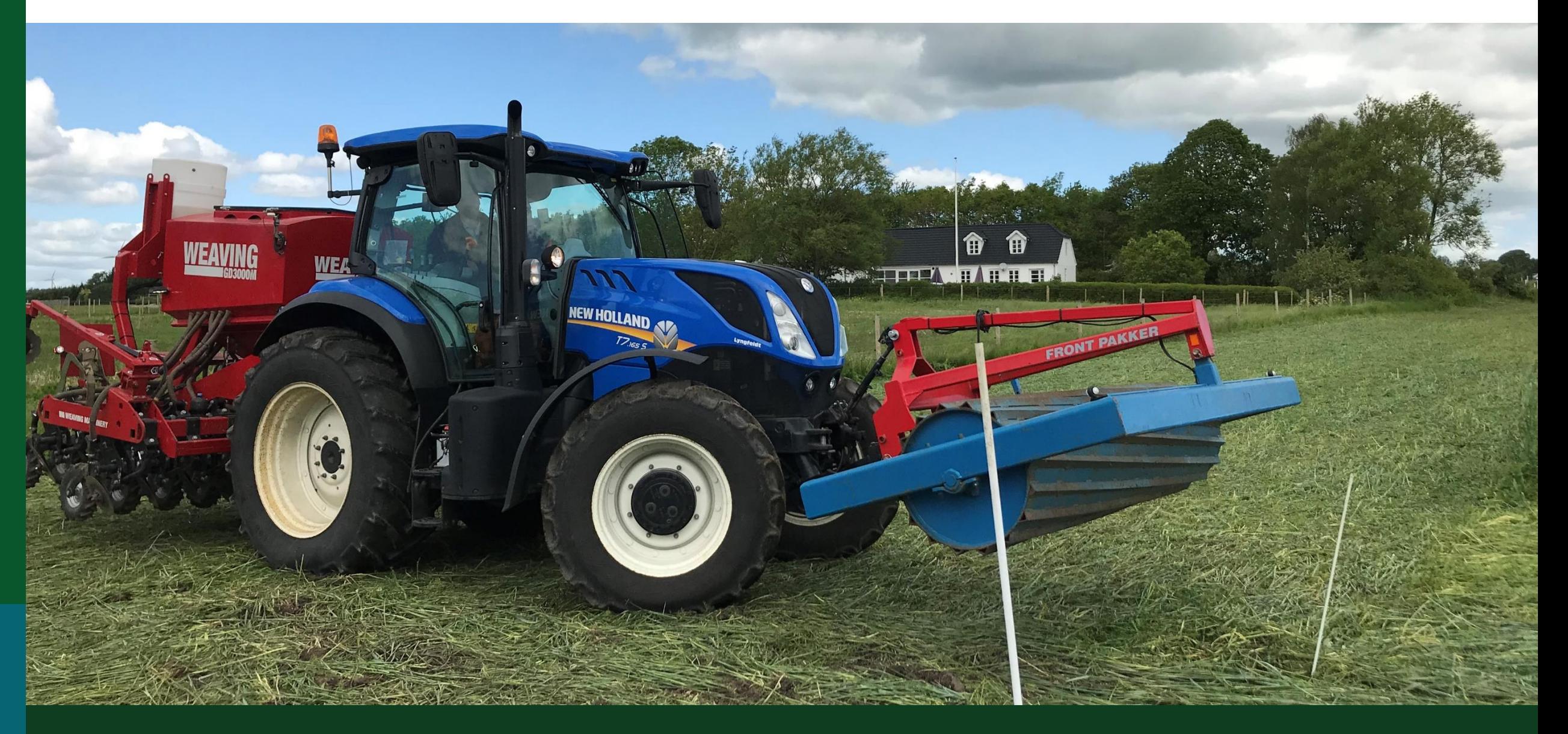

#### **Knivtromle**

![](_page_4_Picture_1.jpeg)

#### **Nedrullet efterafgrøde**

![](_page_5_Picture_1.jpeg)

# **Direkte såning**

![](_page_6_Picture_1.jpeg)

# **Direkte såning**

![](_page_7_Picture_1.jpeg)

# **Direkte såning**

![](_page_8_Picture_1.jpeg)

#### **Resultat 2019**

![](_page_9_Picture_1.jpeg)

# **Fremspiring**

![](_page_10_Picture_1.jpeg)

#### **Problem 1**

![](_page_11_Picture_1.jpeg)

![](_page_12_Picture_0.jpeg)

![](_page_12_Picture_1.jpeg)

![](_page_13_Picture_0.jpeg)

![](_page_13_Picture_1.jpeg)

#### **Kan det lade sig gøre?**

![](_page_14_Picture_1.jpeg)

# **Igen i 2020**

Fotokredit: Lars Egelund Olsen Tue Ingvordsen Kasper Stougård Casper Laursen

**Casper Laursen cala@seges.dk**

 $1.1716$ 

![](_page_15_Picture_3.jpeg)

![](_page_15_Picture_4.jpeg)